#### , tushu007.com

## $<<$ UG NX  $4$   $>>$

 $<<$ UG NX 4 $>$ 

- 13 ISBN 9787115157393
- 10 ISBN 7115157391

出版时间:2007-3

页数:370

字数:595000

extended by PDF and the PDF

http://www.tushu007.com

# $,$  tushu007.com

## $<<$ UG NX  $4$   $>>$

#### $\rm UG\,NX4$

 $UG$  NX 4  $\rm U G$  $UG NX4$ 

 $\rm U\rm G$ 

 $\text{CAD}$ 

#### $<<$ UG NX 4 $>$

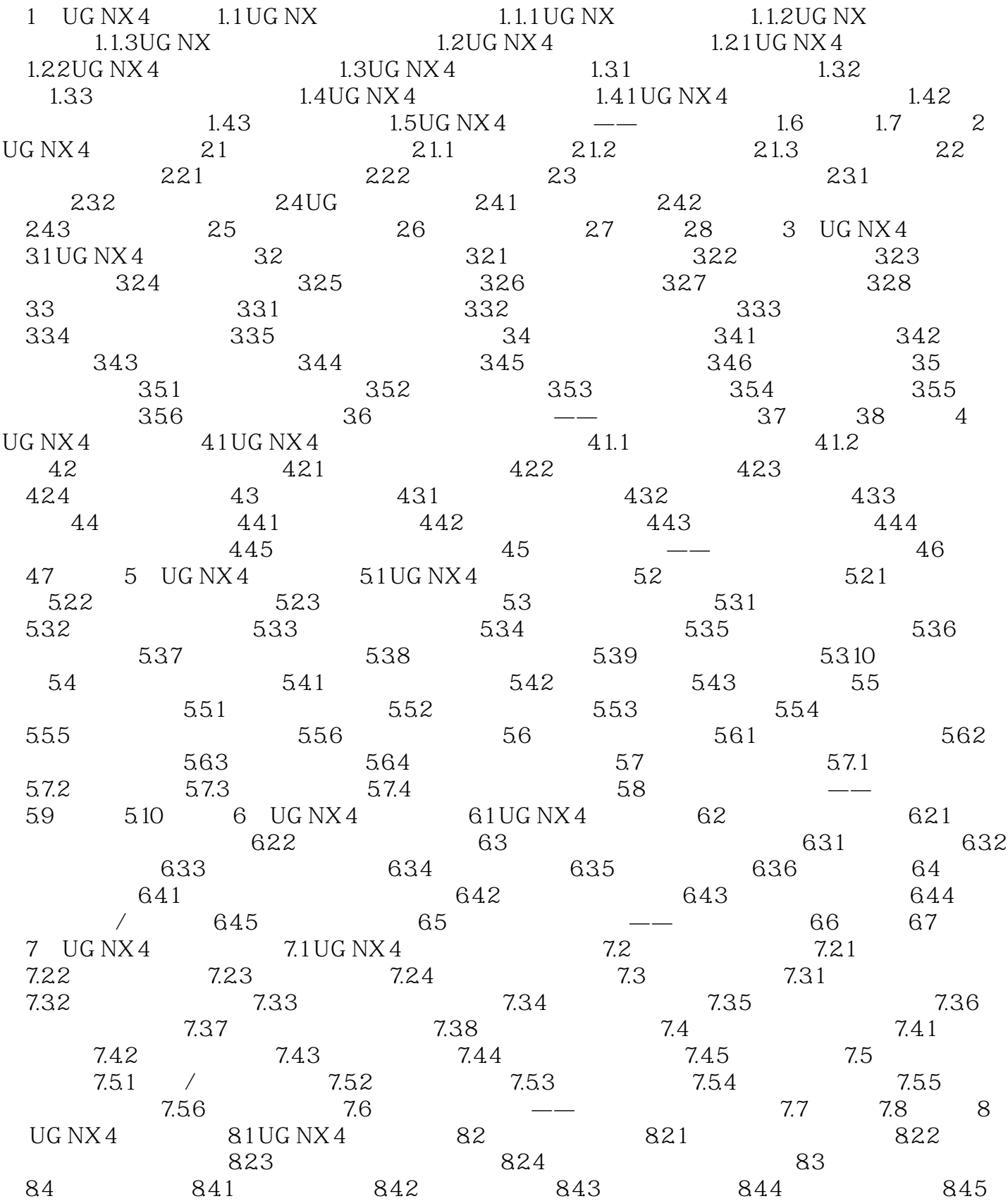

 $,$  tushu007.com

## $<<$ UG NX 4 $>$

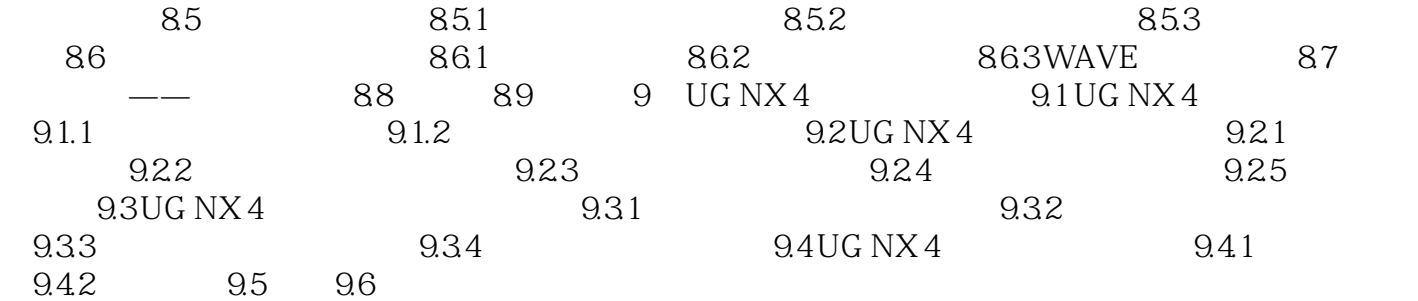

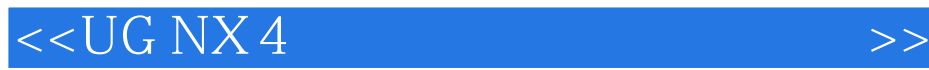

本站所提供下载的PDF图书仅提供预览和简介,请支持正版图书。

更多资源请访问:http://www.tushu007.com